# **[АННОТАЦИЯ К РАБОЧЕЙ ПРОГРАММЕ ДИСЦИПЛИНЫ](http://uu.vlsu.ru/files/Razrabotka_UMKD/Annotaciya_k_rabochej_programme_discipliny_I.docx)**

# **«ОСНОВЫ ДИЗАЙНА ИНФОРМАЦИОННЫХ ПРОЕКТОВ»**

#### **38.04.05 «Бизнес-информатика»**

#### **программа «Предпринимательство и организация бизнеса в сфере информационных**

#### **технологий»**

**очно-заочная форма обучения**

#### **3 семестр**

#### **1. ЦЕЛИ ОСВОЕНИЯ ДИСЦИПЛИНЫ**

**Цель освоения дисциплины** – в получении представления об основных принципах, методах и инструментальных средствах информационного дизайна, в том числе применительно к таким задачам как верстка печатной продукции, проектирование и разработка веб-узлов, прототипирование интерфейсов программных продуктов.

#### **Задачи:**

- Формирование и закрепление практических навыков работы студентов с гипертекстовыми документами.

- Овладение основными технологиями оформления веб-документов, современными средствами работы с гипертекстовыми документами и компьютерной графикой.

- Формирование практических навыков работы в среде html, написание webстраниц с использованием функций форматирования текста и графики, позволяющие на приемлемом уровне создавать и поддерживать разнообразные Интернет-сайты.

# **2. МЕСТО ДИСЦИПЛИНЫ В СТРУКТУРЕ ОПОП**

Дисциплина «Основы дизайна информационных проектов» относится к вариативной части учебного плана, дисциплина по выбору.

Пререквизиты дисциплины: «Организация бизнеса в сфере информационных технологий», «Теория принятия решений», «информационная инфраструктура предприятия»

# **3. ПЛАНИРУЕМЫЕ РЕЗУЛЬТАТЫ ОБУЧЕНИЯ ПО ДИСЦИПЛИНЕ**

Планируемые результаты обучения по дисциплине, соотнесенные с планируемыми результатами освоения ОПОП

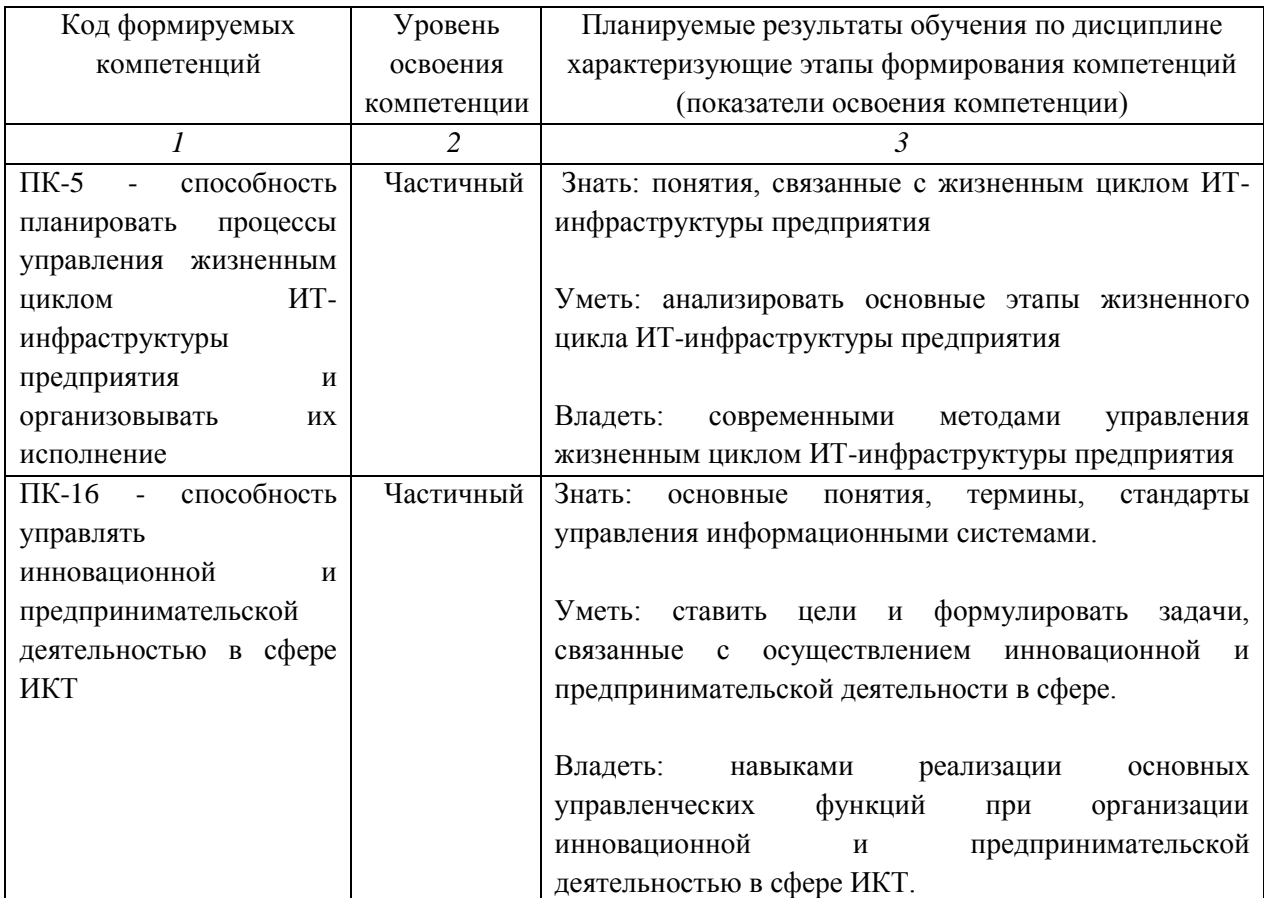

# **4. СОДЕРЖАНИЕ ДИСЦИПЛИНЫ**

**Тема 1. Основы Internet. Основные понятия языка разметки гипертекста (HTML)**

Интернет и всемирная паутина. Понятие сайта. Основные аспекты разработки вебсайта. Ключевые параметры сайта. Основы построения гипертекста. Структура гиперссылки. Риторика ухода и риторика прибытия. Категории гиперссылок. Формы гиперссылок. Текстовые ссылки. Графические текстовые ссылки. Кнопки. Пиктограммы. Меню. Особенности восприятия. Ориентация на сайте. Навигация и поиск. Понятие юзабилити. Основные принципы Якоба Нильсена. Назначение навигации на сайте. Понятие глобальной навигации, ее основные элементы. Варианты размещение навигационных элементов. Нарушения навигации. Глобальные информационнопоисковые системы. Структура и алгоритмы работы. Создание внутренней поисковой системы сайта

# **Тема 2. Форматирование текста (шрифтовое оформление)**

Управление шрифтами. Создание и ввод текста. Разливка текста. Работа со стилями. Применение стиля. Загрузка стилей из другого документа. Поиск и замена текста. Редактирование текста во встроенном редакторе. Динамическая проверка орфографии. Форматирование текста. Изменение параметров шрифта. Настройка междустрочного интервала. Использование базовой сетки. Настройка кернинга и трекинга. Создание буквицы. Работа с табуляциями. Пропорции шрифта. Контрастность. Кегль. Комплектность. Кернинг и трекинг. Условия графического порядка. Курсивный и наклонный шрифты. Акцидентные шрифты. Декоративные шрифты. Сжатые и растянутые шрифты. Историческая классификация шрифтов. Старинная антиква. Переходная антиква. Современная антиква. Египетские шрифты. Гротески. Становление и развитие отечественных шрифтов. Ролевая классификация шрифтов. Международная индексация шрифтов PANOSE. Управление шрифтами

# **Тема 3. Разметка структуры HTML-документа. Графические элементы в документах HTML**

Основные типометрические единицы. Метрические единицы измерения. Относительные единицы измерения. Кегельная шпация. Основные характеристики шрифта. Гарнитура. Начертание. Насыщенность. Плотность. Формат веб-страниц. Жесткая и фиксированная верстка. Особенности работы с текстовым контентом в веб. Создание логотипа. Выбор цветовой гаммы сайта. Особенности работы с задним фоном. Верстка сайта. Принципы разработки отдельных страниц сайта. Назначение главной страницы. Страницы обратной связи. Точки входа и точки выхода. Виды веб-узлов. Особенности оформления сайта-визитки, промо-сайта, информационного портала, интернет-магазина. Особенности анализа и управления требованиями к веб-узлам и приложениям.

## **Тема 4. Создание гиперссылок. Разработка Web-сайта. Разметка таблиц**

Создание гиперссылок. Технологии создания сайтов. Язык гипертекстовой разметки HTML. Каскадные таблицы стилей CSS. JavaScript. Технология AJAX. Проектирование и информационный дизайн веб-сайтов и приложений. Структурнологическое проектирование веб-узлов. Роли участников разработки веб-узла. Анализ предметной области. Особенности взаимодействия с заказчиком. Разработка структуры сайта. Визуальное оформление и тестирование. Производство и контроль качества. Введение в веб-аналитику. Способы сбора данных о посещаемости веб-узла и поведении пользователей. Юзабилити-тестирование сайта. Методы увеличения посещаемости. Технология редизайна.

#### **Тема 5. Использование таблиц для создания системы навигации сайта**

Импортирование и форматирование таблицы. Использование в таблицах изображений. Форматирование текста в таблице. Работа с прозрачностью. Применение параметров прозрачности. Использование эффектов.

Роль пользовательского интерфейса программного продукта. Принципы разработки пользовательского интерфейса. Виды пользовательских интерфейсов. Официальные рекомендации по разработке интерфейсов для Windows. Организация пользовательского интерфейса. Архитектурные паттерны. Навигационные паттерны. Паттерны компоновки. Командные паттерны. Паттерны инфографики. Паттерны работы с элементами управления. Визуально-стилевые и экстетические паттерны

Тема 6. Использование фреймов для создания системы навигации сайта. Фреймы.

Создание и изменение текстовых фреймов. Настройка текстовой вставки внутри фрейма. Разбиение на колонки. Выравнивание. Создание и изменение графических фреймов. Помещение иллюстраций во фрейм. Масштабирование фреймов и иллюстраций. Обтекание текста вокруг фрейма. Работа с фреймами. Вычитание и сложение границ фигур. Преобразование формы. Выравнивание нескольких объектов. Группировка.

Тема 7. Подготовка изображений для Web. Создание фотогалереи

Быстрые среды разработки. Знакомство с Microsoft Visual Studio. Разработка пользовательского интерфейса с использованием С#. Создание графического интерфейса пользователя в MicrosoftVisio. Цветовое моделирование. Понятие цвета. Параметры описания цвета. Объективные характеристики цвета. Субъективные характеристики цвета. Хроматические и ахроматические цвета. Метамерные цвета. Модель RGB. Модель СМҮК. Модель CIELab. Модель HLB. Цветовые сочетания. Психологическое восприятие цвета. Управление цветом. Калибровка устройств. Профилирирование устройств. Управление цветом в графических приложениях. Принтерная и экранная цветопробы. Импортирование и связывание изображений. Импорт векторной и растровой графики. Обновление измененных изображений. Настройка качества отображения. Работа с отсеченными областями. Импортирование psd-файла. Работа с альфа-каналами. Помещение файлов в собственных форматах. Подготовка изображений для Web. Создание фотогалереи.

# 5. ВИД АТТЕСТАЦИИ - ЗАЧЕТ 6. КОЛИЧЕСТВО ЗАЧЕТНЫХ ЕДИНИЦ - 3/108

Составитель:

Доцент кафедры «Бизнес-информатика и экономика» И.Ю. Куликова И.Б. Тесленко Заведующий кафедрой «Бизнес-информатика и экономика»

Председатель учебно-методической комиссии направления 38.04.05 «Бизнес-информатика»

Директор ИЭиМ Дата: **ИНСТИТ** Печать института

Ineel

И.Б. Тесленко П.Н. Захаров

2222244